# Hide Student Contacts Plugin

by Roger Sprik | July, 2018 | version 1.5

By default this plugin completely hides the new Student Contacts feature, released in version 12. The rationale is not to avoid Student Contacts indefinitely, but allow you to upgrade for all the other benefits, and have time to prepare to transition to Student Contacts for when your district is ready.

The plugin does not remove any student contacts, it just removes the links to interface with them. Once you are ready to use Student Contacts, it is recommended to disable or delete this plugin.

## Start Page

One of the main areas is the Start page in PowerSchool. The plugin removes the new "Contact" elements and replaces them with the original "Parent" elements. See the "Before" and "After" comparison below.

|                                                                                                    | START                          | PAGE                                                                                                    |                                                                                      |
|----------------------------------------------------------------------------------------------------|--------------------------------|----------------------------------------------------------------------------------------------------|--------------------------------------------------------------------------------------|
| BEFORE                                                                                                    |                                | AFTER                                                                                                    |                                                                                      |
| <ol> <li>"Contacts" Tab</li> <li>"Contacts Search" Link</li> <li>"New Contact Entry" Link</li> </ol>                                           |                                | <ol> <li>"Parents" Tab</li> <li>"Search Parents" Link</li> <li>"New Parent Entry" Link</li> </ol>                                                                                     |                                                                                      |
| Attendance<br>Daily Bulletin<br>Enrollment Summary<br>Master Schedule<br>Dashboard<br>Special Functions<br>Teacher Schedules<br>A B<br>Reports | CDEFGHIJK                      | Functions<br>Attendance<br>Daily Bulletin<br>Enrollment Summary<br>Master Schedule<br>Dashboard<br>Special Functions<br>Teacher Schedules<br>Reports<br>System Reports<br>ReportWorks | Start Page 4<br>Students Staff Parents<br>A B C D E F G H I J K<br>K 1 2 3 4 5 6 7 8 |
| People                                                                                                    | ent Student Selection (0       | People                                                                                                    | Current Student Selection (0                                                         |
| Student Search<br>Staff Search<br>Contact Search 2<br>Enroll New Student                                                                       | ne current selection is empty. | Student Search<br>Staff Search<br>Parent Search 5<br>Enroll New Student                                                                                                    | The current selection is empty.                                                      |
| New Contact Entry                                                                                                    | t's New                        | New Staff Entry<br>New Parent Entry<br>Setup                                                                                                    | What's New<br>See what's new in the latest feature rele                              |

## Student Link

PowerSchool adds a "Contacts" checklist item to Group Security and enables it for any user that also has access to the "Demographics" screen.

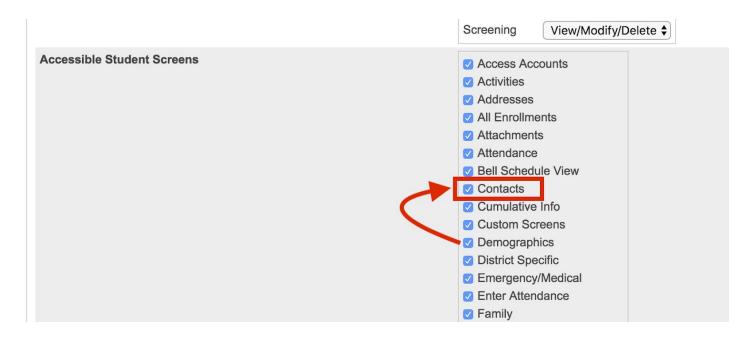

When you select a student, the plugin also hides the "Contacts" link in the left navigation. You don't need this plugin to hide that link, you could uncheck it from each Security Group -- the plugin just features a "one step" way to do it.

|                                                                 | STUDE                                                  | NT LINK                                                                                                    |  |
|-----------------------------------------------------------------|--------------------------------------------------------|----------------------------------------------------------------------------------------------------|--|
| BEFORE                                                          |                                                        | AFTER                                                                                                    |  |
| Quick Lookup<br>Print A Report<br>Switch Student<br>List (1984) | PowerSchool Start Page > Student Selection > Quick Loc | Quick Lookup<br>Print A Report<br>Switch Student<br>List (1984) • Start Page > Student Selection > Quick Lo                 |  |
| Information<br>Access Accounts<br>Addresses<br>Attachments      | Ackerman, Bob 8 1415 SFS                               | Information       Quick Lookup * 1         Access Accounts       Addresses         Addresses       Ackerman, Bob 8 1415 SFS |  |
| Contacts<br>Custom Screens<br>Demographics                      | Quick Lookup Standards Grades                          | Custom Screens<br>Demographics<br>Emergency/Medical<br>Family                                                               |  |
| Emergency/Medical<br>Family<br>Health<br>Modify Info            | Exp M T W                                              | Health<br>Modify Info<br>Other Information                                                                                  |  |

## **Contact Change Confirmation**

On the Demographics, Parents, and Emergency/Medical Screen, a change to the original Mother, Father, Guardian, or Emergency contact name can trigger a "Reason for Change" confirmation from the user.

If the user chooses "Replacing Person", submitting the change will lead to a confirmation screen that encourages them to make the change in the contacts screen and features a "Go To Contacts Page" button which the plugin will hide, but will still allow the contact to be replaced.

### Emergency Contact/Medical 🛊 💵 🕾 \Lambda

Adair, Brandon 12 3 A AGHS1

| Contact #1 | Contact Name (Last, First) |
|------------|----------------------------|
|            | Mccarthy, Mark             |
|            | Reason for Name Change     |
|            | Replacing Person \$        |
|            | Phone                      |
|            |                            |

| CONTACT NAME CHANGE CONFORMATION                                                                                                    |                                                                                                    |  |  |
|----------------------------------------------------------------------------------------------------|----------------------------------------------------------------------------------------------------|--|--|
| BEFORE                                                                                                    | AFTER                                                                                                    |  |  |
| Contact Name Change                                                                                                    | Contact Name Change ×                                                                                                    |  |  |
| Contact #1 is about to be replaced.<br>There is more information stored for this contact than shows on this page. This contact will<br>remain associated to the student and a new Contact #1 will be created with the new name<br>entered. | Contact #1 is about to be replaced.<br>There is more information stored for this contact than shows on this page. This contact will<br>remain associated to the student and a new Contact #1 will be created with the new name<br>entered. |  |  |
| It is strongly recommended that you make this change from this student's Contacts page where you can see all relevant data. Go To Contacts Page Submit Cancel                                                                              | It is strongly recommended that you make this change from this student's Contacts page where you can see all relevant data.                                                                                                    |  |  |

## Parent Search Results

When you search for parents with the legacy Parents Search, if there are multiple or zero results, there is a "Parent Search Results" screen that features a Contacts tab which the plugin will hide.

| PARENT SEAF                                                                                                    | RCH RESULTS                                                                                                    |  |
|----------------------------------------------------------------------------------------------------|----------------------------------------------------------------------------------------------------|--|
| BEFORE                                                                                                    | AFTER                                                                                                    |  |
| Parent Search Results                                                                                                    | Parent Search Results                                                                                             |  |
| Select a parent to view details            No Parents match your entry          Back         Students       Staff         Parents       Contacts | Select a parent to view details            No Parents match your entry          Back         Students       Staff |  |
| First Name                                                                                                    | First Name                                                                                                    |  |

### Access Accounts Student Screen

When you select a student and then view their "Access Accounts" screen, the previous functions to work with parents now work with Contacts. The plugin will restore the parent functionality and hide the links to Contacts.

| ACCESS ACCOUNTS                                                                                                    | STUDENT SCREEN                                                                                                    |                                                                                                    |  |
|----------------------------------------------------------------------------------------------------|----------------------------------------------------------------------------------------------------|----------------------------------------------------------------------------------------------------|--|
| BEFORE<br>1. "Add New Contact" links to Contacts screen<br>2. Parent names link to edit their contact record                                                                                                    | AFTER<br>3. "Add Parent" icon restored<br>4. Parent names link to edit their parent record<br>5. Original Edit and Remove icons restored                                                                                 |                                                                                                    |  |
| Access Password parent                                                                                                    | Access Password                                                                                                    | parent 3                                                                                                    |  |
| Add New Contact                                                                                                    | Parent Access Accounts                                                                                                    | Edit Remove Add 💠                                                                                                    |  |
| Parent Access Accounts                                                                                                    | James Bailey                                                                                                    | / -                                                                                                    |  |
| James Bailey                                                                                                    | John Adair 🚺                                                                                                    | / - 5                                                                                                    |  |
| John Adair 2                                                                                                    | John Babb                                                                                                    | / -                                                                                                    |  |
| John Babb                                                                                                    | John Bartlett                                                                                                    | / -                                                                                                    |  |
| John Bartlett                                                                                                    |                                                                                                    |                                                                                                    |  |
|                                                                                                    | Search Filter                                                                                                    | 3                                                                                                    |  |
|                                                                                                    | First Name                                                                                                    | •                                                                                                    |  |
|                                                                                                    | Last Name                                                                                                    |                                                                                                    |  |
|                                                                                                    | Email                                                                                                    |                                                                                                    |  |
|                                                                                                    |                                                                                                    |                                                                                                    |  |
|                                                                                                    |                                                                                                    | Search                                                                                                    |  |
|                                                                                                    |                                                                                                    | Cancel New Parent Account Add                                                                                                    |  |
| Contact Details 2  Demographics Prefix First Name Last Name Suffix                                                                                                    | Edit Parent                                                                                                    |                                                                                                    |  |
| Z Demographics Prefix First Name Middle Name Last Name Suffix S James Gender Gender                                                                                                    | Edit Parent                                                                                                    | Cancel New Parent Account Add                                                                                                    |  |
| Z  Demographics  Prefix First Name Middle Name Last Name Suffix  James Beliey  *                                                                                                    |                                                                                                    | Cancel New Parent Account Add 4 Disable Account                                                                                                    |  |
| Demographics      Prefix First Name     Middle Name     Last Name     Suffix     Bailey     *      B                                                                                                    | Account Access                                                                                                    | Cancel New Parent Account Add 4 Disable Account James                                                                                                    |  |
| Z Demographics Perkr First Name Middle Name Last Name Suffix Candar Candar Cand | Account Access<br>First Name                                                                                                    | Cancel New Parent Account Add 4 Disable Account                                                                                                    |  |
| Z Demographics  Perfx First Name Middle Name Last Name Suffx Gender  Employer 2 Active                                                                                                    | Account Access<br>First Name                                                                                                    | Cancel New Parent Account Add 4 Disable Account James                                                                                                    |  |
| Z Demographics Petr First Name Middle Name Last Name Suffix Petr Jirst Name Bailey *  Gender  Employer  Active  . Web Account Access Account Last Access Account Email                                                                                                    | Account Access<br>First Name                                                                                                    | Cancel New Parent Account Add 4 Disable Account James                                                                                                    |  |
| Z  Demographics  Perfx First Name Middle Name Last Name Suffx Gender  Cander  Cander   | Account Access<br>First Name<br>Last Name<br>James Bailey's Settings for Brando                                                                                                    | Cancel New Parent Account Add                                                                                                    |  |
| Z  Demographics  Perfx First Name Middle Name Last Name Suffx Gender  Cander  Cander   | Account Access<br>First Name<br>Last Name<br>James Bailey's Settings for Brando                                                                                                    | Cancel New Parent Account Add  Cancel Disable Account James Bailey  Market Account                                                                                                    |  |
| Z  Demographics  Perfx First Name Middle Name Last Name Suffx Gender  Cander  Cander   | Account Access<br>First Name<br>Last Name<br>James Bailey's Settings for Brando<br>Sending reports by email is cu<br>Relationship to Student<br>What Information Would                                                   | Cancel New Parent Account Add  Cancel New Parent Account  Add  Disable Account James Bailey  m Adair 5 * rrently disabled by the system administrator.                                                                                                    |  |
| Z  Demographics  Perfx First Name Middle Name Last Name Suffx Gender  Cander  Cander   | Account Access<br>First Name<br>Last Name<br>James Bailey's Settings for Brando<br>Sending reports by email is cu<br>Relationship to Student                                                                             | Cancel New Parent Account   4     Disable Account     James     Bailey     on Adair     5      Trently disabled by the system administrator.   Other                                                                                                    |  |
| Z  Demographics  Perfx First Name Middle Name Last Name Suffx Gender  Cander  Cander   | Account Access First Name Last Name James Bailey's Settings for Brando Sending reports by email is cu Relationship to Student What Information Would You Like to Receive? Summary of Current Gra Detail Report Showing A | Cancel New Parent Account Add   4   Disable Account   James   Bailey   Bailey   on Adair   5  x rrently disabled by the system administrator.   Other   Addes and Attendance. assignment Scores for Each Class.                                                                                                    |  |
| Z  Demographics  Perfx First Name Middle Name Last Name Suffx Gender  Cander  Cander   | Account Access First Name Last Name James Bailey's Settings for Brando  Sending reports by email is cu Relationship to Student What Information Would You Like to Receive? Summary of Current Grave                      | Cancel New Parent Account   4 <b>Addin</b> James    Bailey <b>M Adair</b> 5 <b>M Adair</b> 5 <b>M Adair</b> 5 <b>M Adair</b> 5 <b>M Adair</b> 5 <b>M Adair</b> 5 <b>M Adair</b> 6 <b>M Adair</b> 6 <b>M Adair</b> 6 <b>M Adair</b> 7 <b>M Adair M Adair M Adair</b> |  |

## Selectively Enable Contacts by Security Group

By default the plugin will hide all the Contact elements from all users. You may want to enable the Contacts feature for **SOME** users. If you enable this setting, **ALL** Contact functionality will be enabled for any member of a Security Group that has the Contacts screen checked in their "Accessible Student Screens" section.

To enable this option, visit the "Student Contacts Hide" link in District settings (under "District Info").

The "Hide Student Contacts Setup" page features:

- 1. A checkbox to enable this feature
- 2. A reminder of which security group(s) the currently logged in user is a member of
- 3. For convenience, a link to edit Security Groups
- 4. For information, a list of all the Security Groups that have Contacts enabled. Note that a large number of security groups may be enabled for Contacts, since it was based on their existing access to the "Demographics" screen.

Be sure to submit the setting change with the submit button at the bottom of the screen. After updating Security Group settings, the user will need to log out and back in to see the changes to their access. Enable Contacts by Security Group Enable based on Group Access to Contacts Screen 
↓
1
If unchecked, Student Contacts are completely
hidden

Security Groups with Contacts enabled. You are in group 9
Edit Security Groups
(1) Unassigned
(2) Office Staff
(3) Counselors
(4) Registrar
(5) Group 5
(6) Group 6
(7) Group 7

**Note**: Additional security around Student Contacts, such as "View Only" access, is not addressed by this plugin and should be setup based on the stock functionality available in PowerSchool, such as "Access to Page Permissions".

Version History:1.5 July 2018 - Fixes issue on Access Accounts when single quote existed in name1.4 May 2018 - Reverts Access Accounts Page back to pre 12.x functionality

#### **District Information**

District Info Districts of Residence Miscellaneous Schools/School Info Student Contacts Hide Sign In Screen Custom Message Student Numbers